Aidfile Recovery Software Professional [32|64bit]

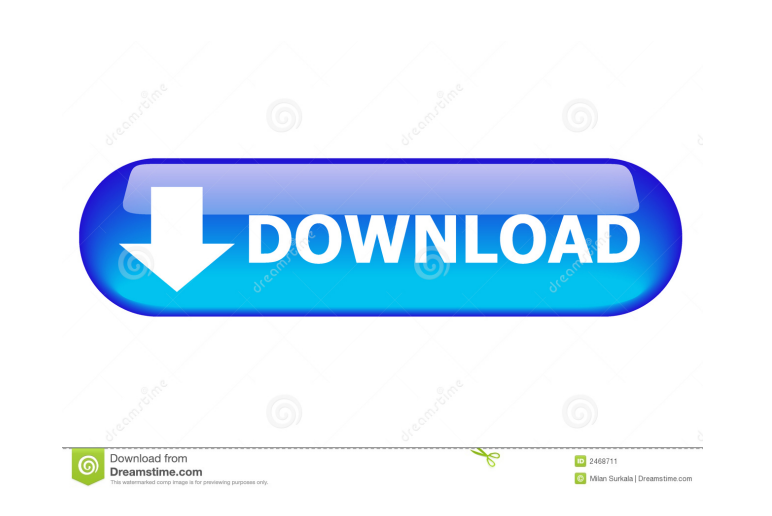

Aidfile recovery software professional Crack Mac is a computer data recovery program designed to help you retrieve deleted or lost files or folders from formatted drives, as well as retrieve files after a hard disk crash or partition deletion. The layout is intuitive enough to be configured without having to consult a help manual or watch online tutorials. The program features four recovery modes, each one specialized in retrieving lost or deleted data due to various system crashing problems. It gives you the possibility to retrieve deleted files and folders, items wiped out from the Recycle Bin, or files uninstalled by software or viruses. What's more, you can recover data from formatted hard drives and lost files after partition deletion, and retrieve the whole hard drive. The utility also features a Full Scan mode which enables you to save data from hard drives, partitions, and USBs. You are allowed to select the desired partition and filter the results by file extension (e.g. MP3, MP4, RM, MKV, WMA, ZIP, DCR, JPG, AVI, EXE, PPT). Last but not least, you can preview the lost data and save the scanning results to a file. Aidfile recovery software professional needs up to several minutes to finish a full scanning operation but this pretty much depends on the size of your files on the disk. During our testing we have noticed that the program eats up CPU and memory, and stresses up the disk, so the overall performance of the computer may be affected. As a conclusion, Aidfile recovery software professional proves to be a reliable program that packs a handy set of features, which is suitable for all types of users, regardless of their experience level. Free Software | Utilities | Aidfile Recovery Software Professional 2. 3 Free download software reviews, freeware, trialware 3. AidFile Recovery Software Professional AidFile Recovery Software Professional - recovers erased files AidFile Recovery Software Professional is a computer data recovery program designed to help you retrieve lost or deleted files or folders from formatted drives, as well as retrieve files after a hard disk crash or partition deletion. In this tutorial, we are going to show you how to use GIMP to edit your photos. Since the software does not ask you to provide any user information, the installer is very easy to use. It even guides you through the whole process of installation.

**Aidfile Recovery Software Professional Crack+ Full Version X64**

Smart and easy to use clipboard manager. • Save copy of all the data you need for later use. • Restore stored data from the clipboard. • Export and import saved data into other applications. • Use at the same time as other programs. • Optimized for tablet. • Can be used by beginners and professionals. • Can be used for Microsoft Word, Open Office and other applications. Keyboard macro recorder: Take a picture of all the keystrokes of your favorite applications. You can use this pictures in different ways, as you can record the keystrokes for an application and then copy it to the clipboard, or to save a file in other ways. View the clipboard: View the data stored in the clipboard. You can copy, paste and delete data from the clipboard. The recorded data can be saved in.txt or.pdf file formats. Lock the windows in normal mode: If the windows is locked, you can still access the data. Free MacSoft Clipboard Recorder Trial. KeyNanny Macro features: The most powerful macros you can use. Macro recorder: Take a picture of all the keystrokes of your favorite applications. You can use this pictures in different ways, as you can record the keystrokes for an application and then copy it to the clipboard, or to save a

## file in other ways. View the clipboard: View the data stored in the clipboard. You can copy, paste and delete data

from the clipboard. The recorded data can be saved in.txt or.pdf file formats. Keyboard macro recorder: Take a

picture of all the keystrokes of your favorite applications. You can use this pictures in different ways, as you can record the keystrokes for an application and then copy it to the clipboard, or to save a file in other ways. View the clipboard: View the data stored in the clipboard. You can copy, paste and delete data from the clipboard. The recorded data can be saved in.txt or.pdf file formats. Lock the windows in normal mode: If the windows is locked, you can still access the data. Free MacSoft Clipboard Recorder Trial. Freedom DVD from Hiren's BootCD is a bootable CD which provides you a full featured Ubuntu system. This DVD contains two major operating systems; One is the complete Linux distribution 77a5ca646e

Aidfile recovery software professional is a compact application developed to help you recover deleted or damaged files and data from formatted drives, as well as retrieve files after a hard disk crash or partition deletion. The layout is intuitive enough to be configured without having to consult a help manual or watch online tutorials. The program features four recovery modes, each one specialized in retrieving lost or deleted data due to various system crashing problems. It gives you the possibility to retrieve deleted files and folders, items wiped out from the Recycle Bin, or files uninstalled by software or viruses. What's more, you can recover data from formatted hard drives and lost files after partition deletion, and retrieve the whole hard drive. The utility also features a Full Scan mode which enables you to save data from hard drives, partitions, and USBs. You are allowed to select the desired partition and filter the results by file extension (e.g. MP3, MP4, RM, MKV, WMA, ZIP, DCR, JPG, AVI, EXE, PPT). Last but not least, you can preview the lost data and save the scanning results to a file. Aidfile recovery software professional needs up to several minutes to finish a full scanning operation but this pretty much depends on the size of your files on the disk. During our testing we have noticed that the program eats up CPU and memory, and stresses up the disk, so the overall performance of the computer may be affected. As a conclusion, Aidfile recovery software professional proves to be a reliable program that packs a handy set of features, which is suitable for all types of users, regardless of their experience level. ShrinkWiz Disk Cleaner is one of the best freeware disk cleaning tools available on the internet. This program can help you to restore deleted files, clean registry, remove temporary files and much more. The features include many disk optimization options such as: Disk Cleanup, Disk Defragmentation, Junk File Cleaner, Registry Cleaner, Search File Cleaner and Scan Disk for Viruses. ShrinkWiz Disk Cleaner is a quick and easy way to clean your disk drive. Xwipe is a free file shredder. As a professional data destruction utility, it can completely wipe a file, whole partition, or full disk. It can also assist you to shred confidential or sensitive data such as passwords, credit card numbers, bank account, medical records, etc. Xwipe also

**What's New in the?**

Aidfile recovery software professional is a compact and simple application developed to help you recover deleted or damaged files and data from formatted drives, as well as retrieve files after a hard disk crash or partition deletion. The layout is intuitive enough to be configured without having to consult a help manual or watch online tutorials. The program features four recovery modes, each one specialized in retrieving lost or deleted data due to various system crashing problems. It gives you the possibility to retrieve deleted files and folders, items wiped out from the Recycle Bin, or files uninstalled by software or viruses. What's more, you can recover data from formatted hard drives and lost files after partition deletion, and retrieve the whole hard drive. The utility also features a Full Scan mode which enables you to save data from hard drives, partitions, and USBs. You are allowed to select the desired partition and filter the results by file extension (e.g. MP3, MP4, RM, MKV, WMA, ZIP, DCR, JPG, AVI, EXE, PPT). Last but not least, you can preview the lost data and save the scanning results to a file. Aidfile recovery software professional needs up to several minutes to finish a full scanning operation but this

## pretty much depends on the size of your files on the disk. During our testing we have noticed that the program

eats up CPU and memory, and stresses up the disk, so the overall performance of the computer may be affected.

As a conclusion, Aidfile recovery software professional proves to be a reliable program that packs a handy set of features, which is suitable for all types of users, regardless of their experience level. File Recovery Software Professional 8.0.0.1 File Recovery Software Professional is a data recovery software that will scan and recover files that are missing or lost from hard drives, CD/DVDs, memory cards, removable drives and network drives. The software enables you to recover data from formatted or damaged drives with the ability to scan local or network drives. It features the possibility to recover documents and photos from almost any type of storage media. File Recovery Software Professional has a user friendly interface and its professional recovery features will help you scan lost data from formatted and damaged drives. The utility comes with a data recovery wizard that will guide you through the scan procedure. A toolbar will show you a preview of the data you have recovered. What's more, the program will allow you to save the data in the most appropriate format that suits your needs, including Winzip and PDF. The utility features support for over 30 languages, so the program is available in over 35 versions and you can use it to recover files in any of them. You can use the program on computers with Windows XP/Vista/7/8/8.1/10. File Recovery Software Professional 7.

<https://thenationalreporterng.com/wp-content/uploads/2022/06/berwil.pdf> [http://slimancity.com/upload/files/2022/06/xdbrseywhIhoSuGP4BsH\\_06\\_2eb5527ef023f053f27844b5b4d49a8c\\_file.pdf](http://slimancity.com/upload/files/2022/06/xdbrseywhIhoSuGP4BsH_06_2eb5527ef023f053f27844b5b4d49a8c_file.pdf) [https://remcdbcrb.org/wp-content/uploads/2022/06/Xilisoft\\_DVD\\_to\\_AVI\\_Converter.pdf](https://remcdbcrb.org/wp-content/uploads/2022/06/Xilisoft_DVD_to_AVI_Converter.pdf) [https://wakelet.com/wake/EfqG\\_hc1n\\_StIGsygvBs8](https://wakelet.com/wake/EfqG_hc1n_StIGsygvBs8) <http://1004kshop.net/wp-content/uploads/2022/06/nilpran.pdf> <https://confiseriegourmande.be/avast-software-cleanup-0-9-2-1-crack-free-win-mac/> <https://hkcapsule.com/2022/06/07/hiremate-crack-keygen-for-lifetime-x64-march-2022/> <https://dawnintheworld.net/zaval-java-resource-editor-download-win-mac/> sevoordeel.be/wp-content/uploads/2022/06/Afterlight.pdf [https://poetbook.com/upload/files/2022/06/uoRFM2qNmneSg6gc3Q6H\\_06\\_2eb5527ef023f053f27844b5b4d49a8c\\_file.pdf](https://poetbook.com/upload/files/2022/06/uoRFM2qNmneSg6gc3Q6H_06_2eb5527ef023f053f27844b5b4d49a8c_file.pdf)

Windows 7 or later (x64 is recommended for Windows 7) 2GHz CPU or better 8GB RAM or better 100GB free hard disk space or better 1024x768 or higher resolution What's new in this version: Updated for FOG 1.3.7 -Updated for FOG 1.3.7 (This release only contains GUI interface changes.) (This release